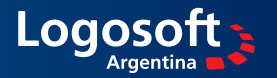

Ventas: 0342 458 5037, de 8.30 a 12.30 hs. Soporte técnico: 0342 413 4926, de 8.30 a 13.00 hs.

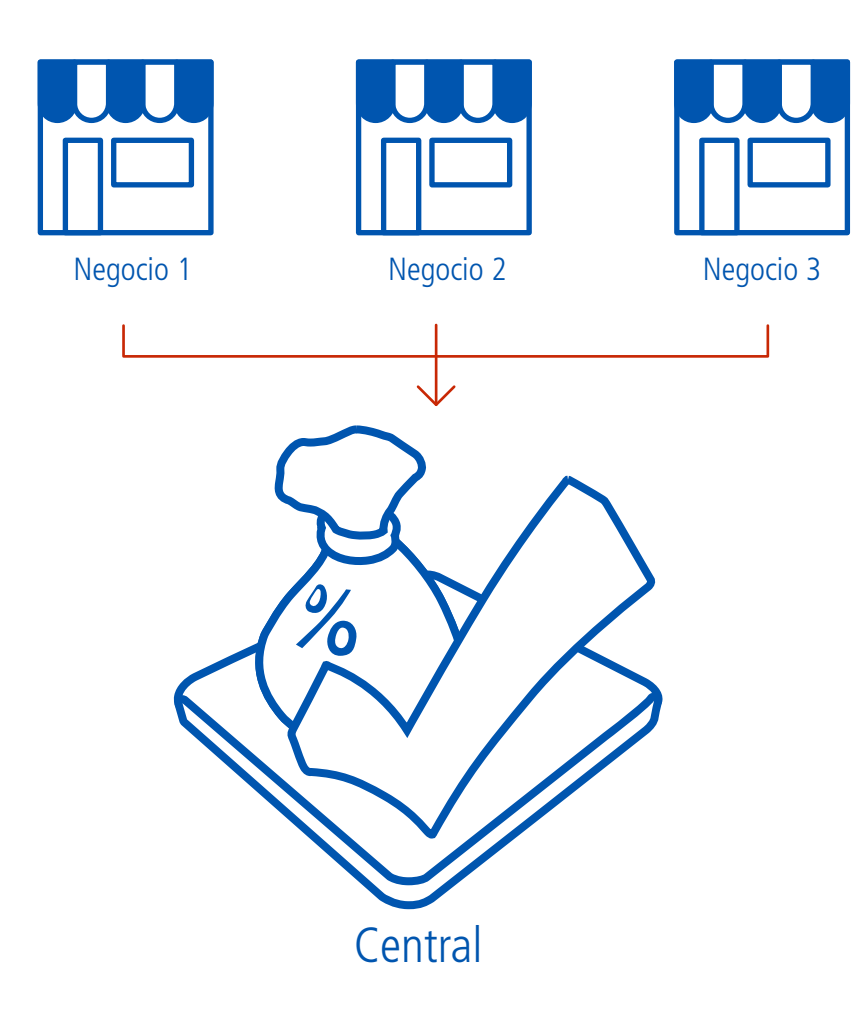

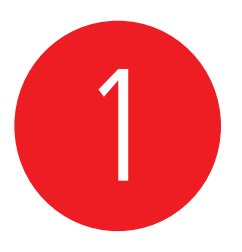

### **Generalidades**

Visual IVA, es su versión estándar, llamado "Visual IVA Central" en el siguiente gráfico, permite la carga de múltiples empresas, con sus clientes y proveedores, así como los comprobantes de compra y ventas respectivos. Teniendo todas las características conocidas de Visual IVA.

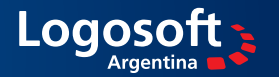

Ventas: 0342 458 5037, de 8.30 a 12.30 hs. Soporte técnico: 0342 413 4926, de 8.30 a 13.00 hs.

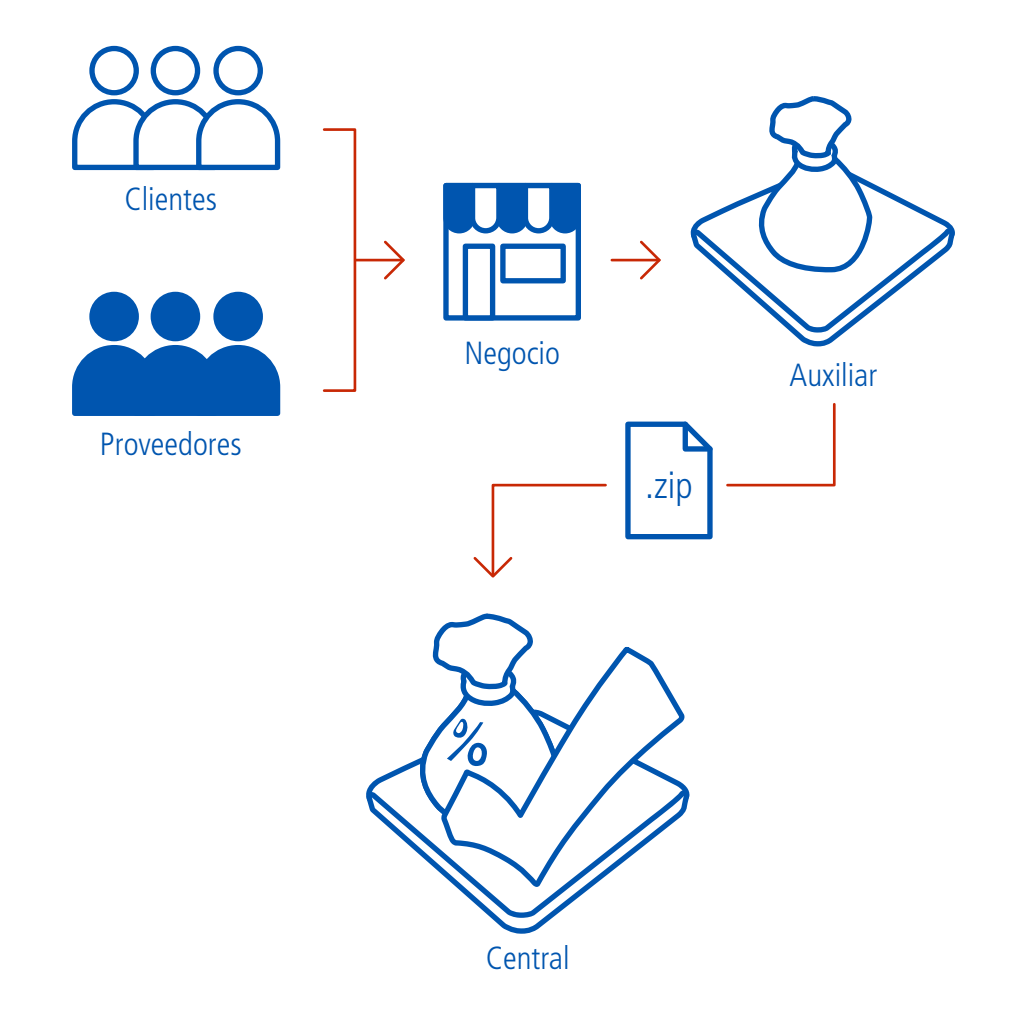

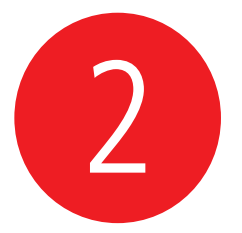

Visual IVA Auxiliar, es una versión reducida, que permite cargar una única empresa, con sus clientes y proveedores, a los fines de posibilitar la carga de comprobantes. Estos son enviados periódicamente a Visual IVA Central, centralizando la información en el estudio contable.

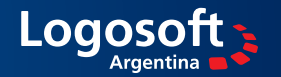

Ventas: 0342 458 5037, de 8.30 a 12.30 hs. Soporte técnico: 0342 413 4926, de 8.30 a 13.00 hs.

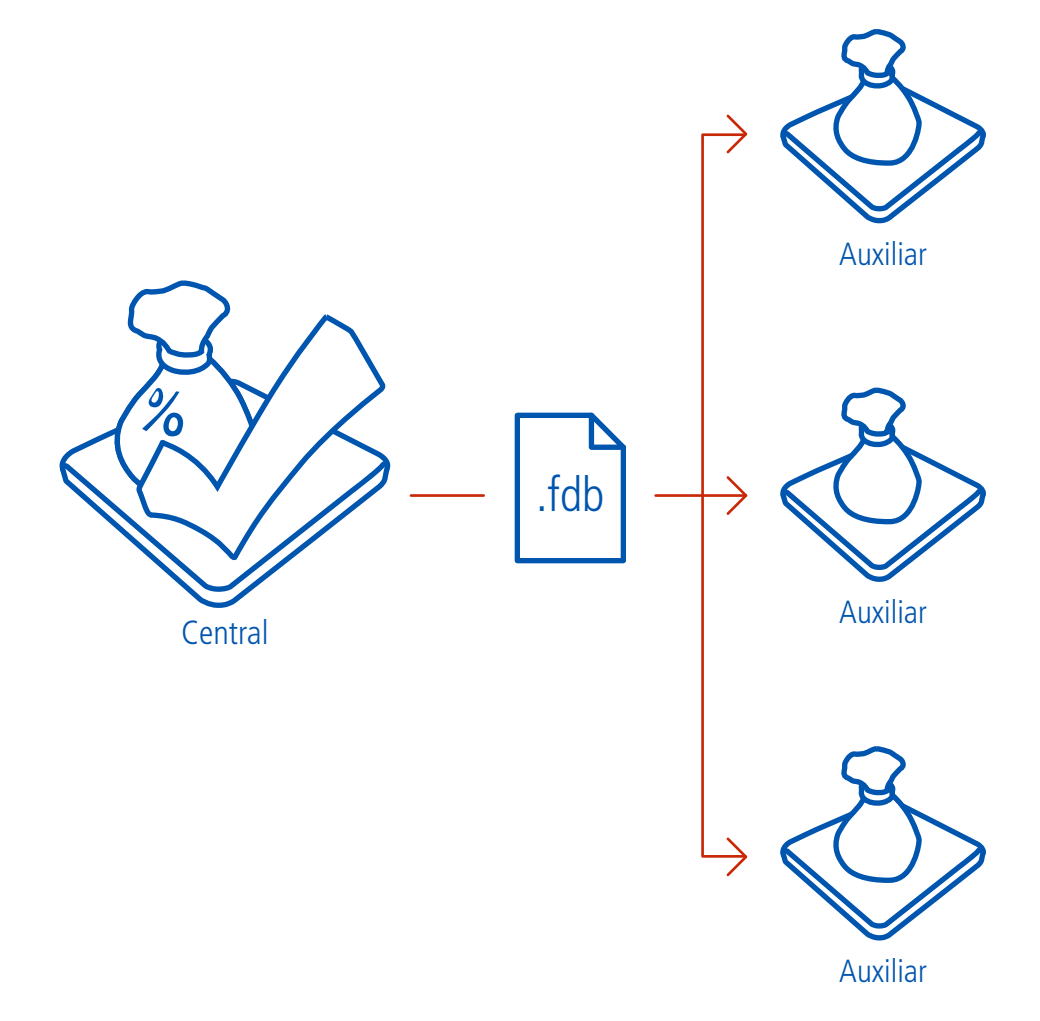

#### **Funcionamiento General**

3

En primer lugar, desde Visual IVA Central, se envía a Visual IVA Auxiliar, la base de datos conteniendo los datos de la empresa. Este envío consta de un archivo que puede transferirse vía email, pendrive o como el cliente determine conveniente.

Este proceso se realiza por única vez.

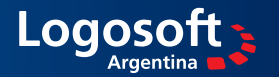

Ventas: 0342 458 5037, de 8.30 a 12.30 hs. Soporte técnico: 0342 413 4926, de 8.30 a 13.00 hs.

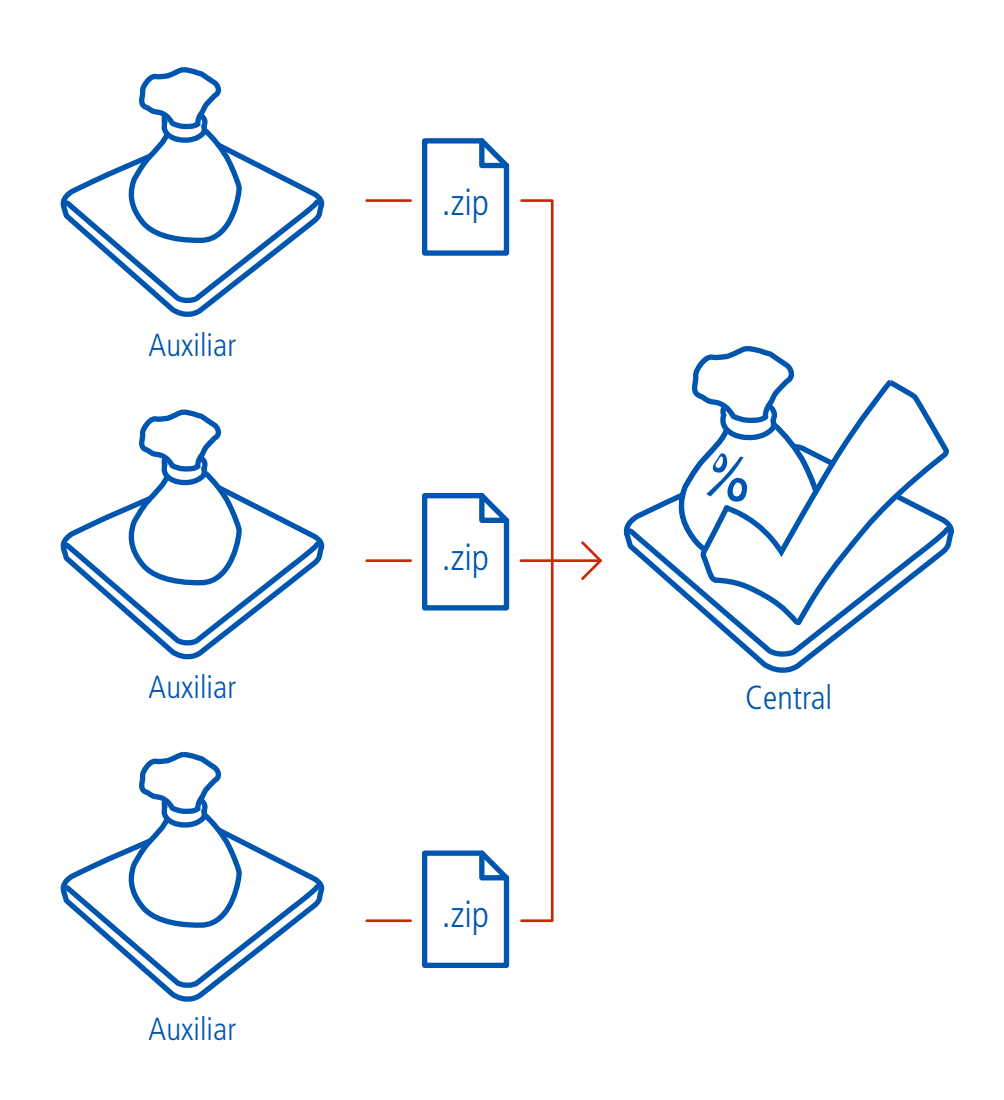

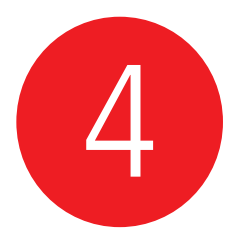

Una vez cargada la base de datos recibida ya puede realizarse la carga de comprobantes, incluyendo la importación de facturas de ventas desde "Comprobantes en línea" en cada uno de los Visual IVA auxiliares.

Mensualmente, o con la frecuencia que el cliente determine, se envían también mediante archivos, los datos a Visual IVA Central, para realizar presentaciones e impresión de los respectivos libros.

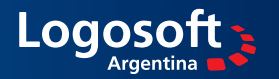

Ventas: 0342 458 5037, de 8.30 a 12.30 hs. Soporte técnico: 0342 413 4926, de 8.30 a 13.00 hs.

5

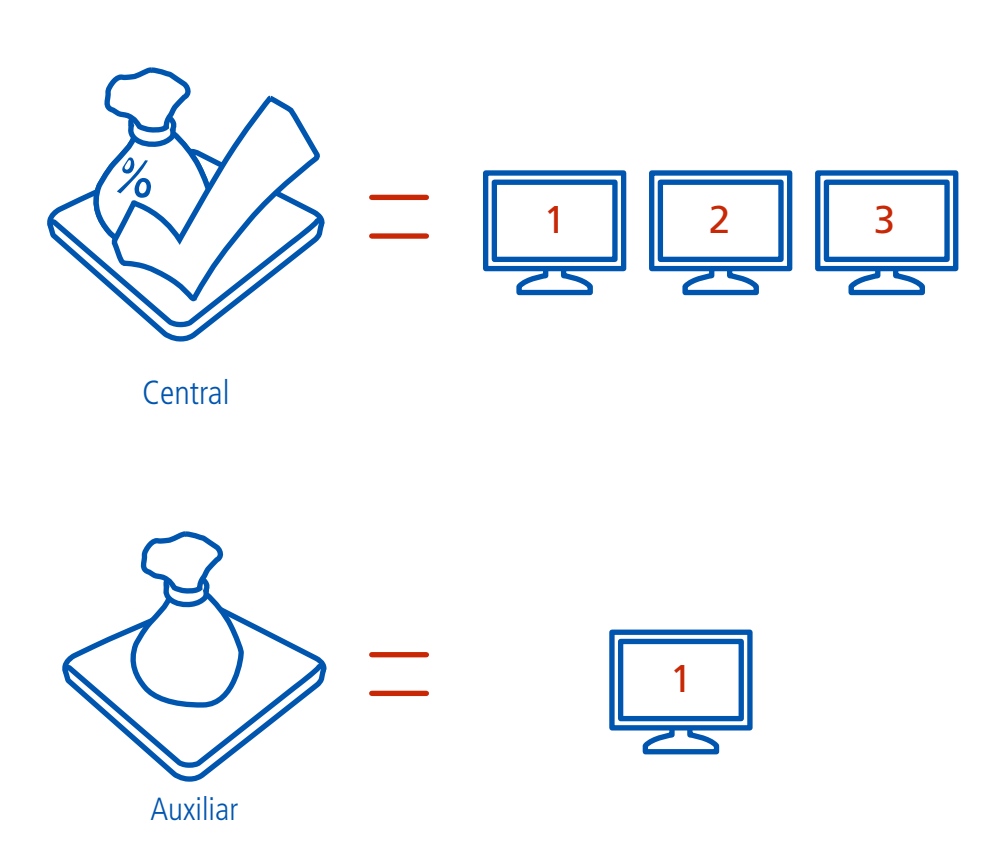

### **Licenciamiento**

Visual IVA estándar utiliza para su activación números de serie, que permiten hasta 3 activaciones en diferentes equipos. Estos números de serie no son válidos para Visual IVA Auxiliar.

Visual IVA auxiliar permite a través de número de serie específicos una única activación. Por lo tanto, en caso de necesitar instalar el módulo auxiliar en distintos clientes, deberán adquirirse múltiples licencias. Estas licencias tienen un valor reducido respecto a la versión estándar.